# **i Table of Contents**

## **Chapter 1: Getting Started**

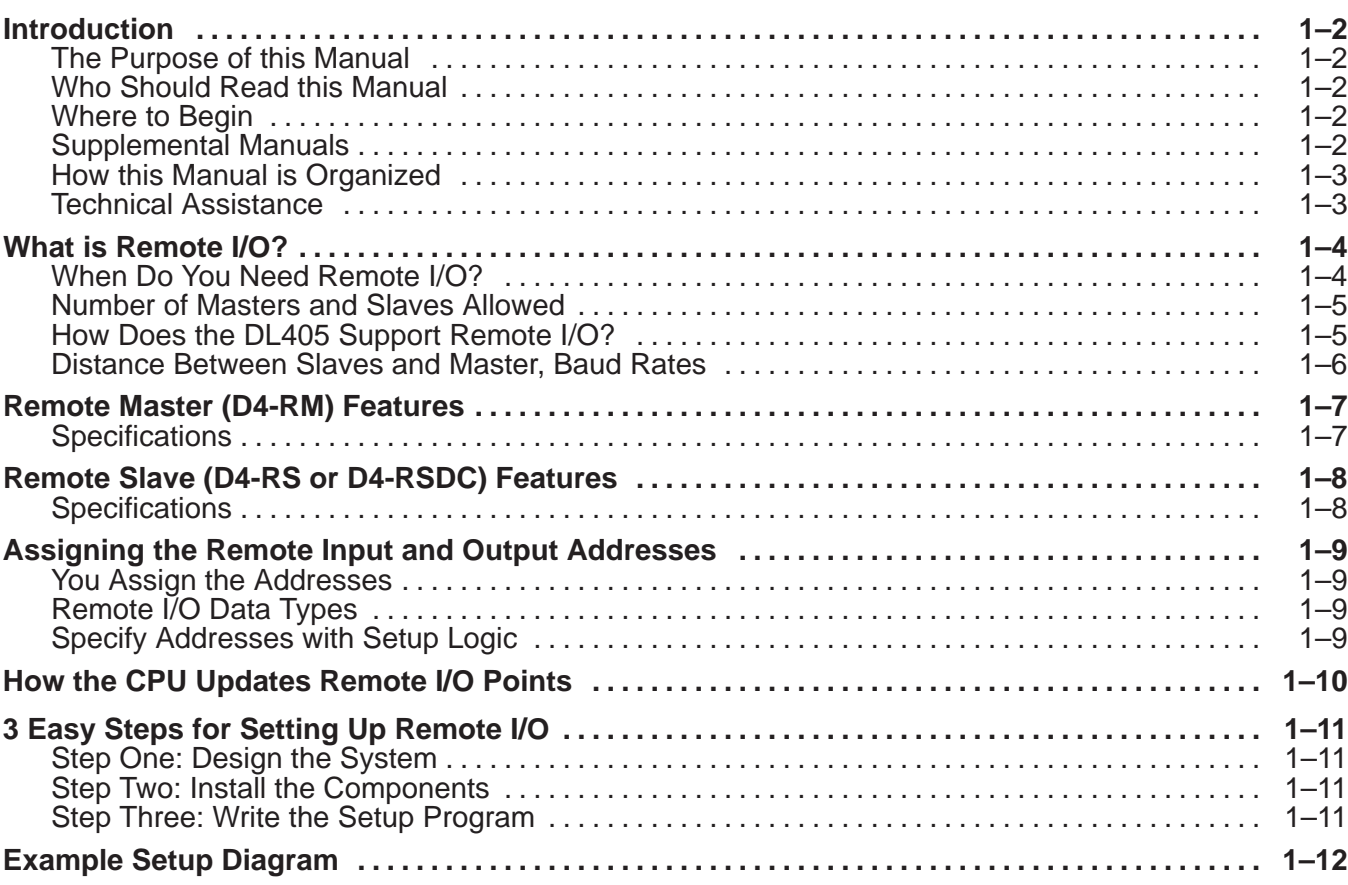

## **Chapter 2: Designing a Remote I/O System**

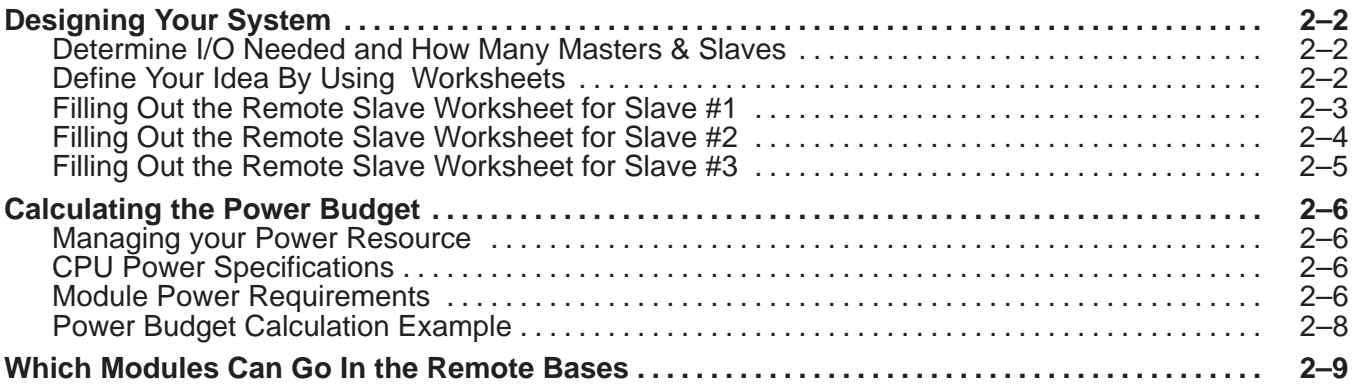

## **Chapter 3: Installation & Field Wiring Guidelines**

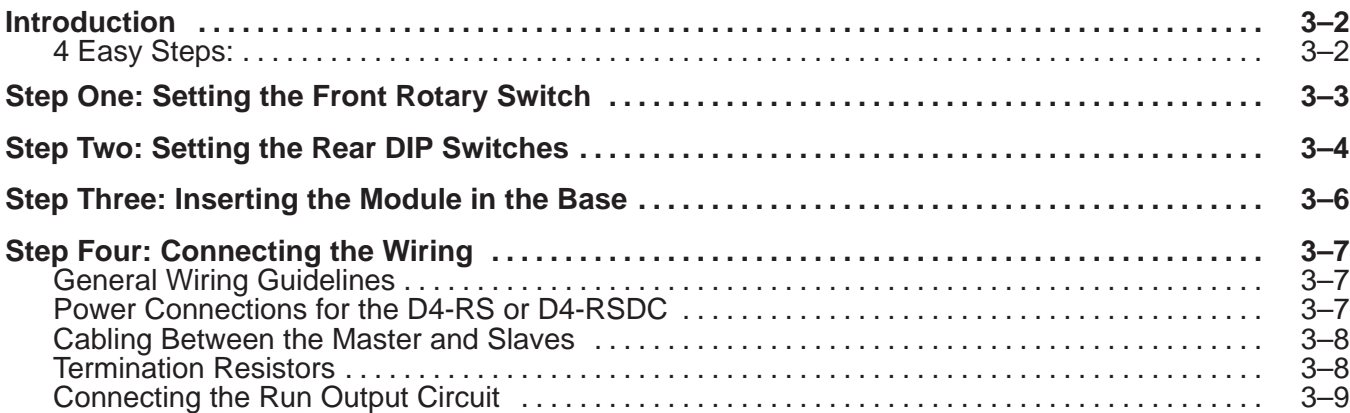

#### **Chapter 4: Writing the Setup Program**

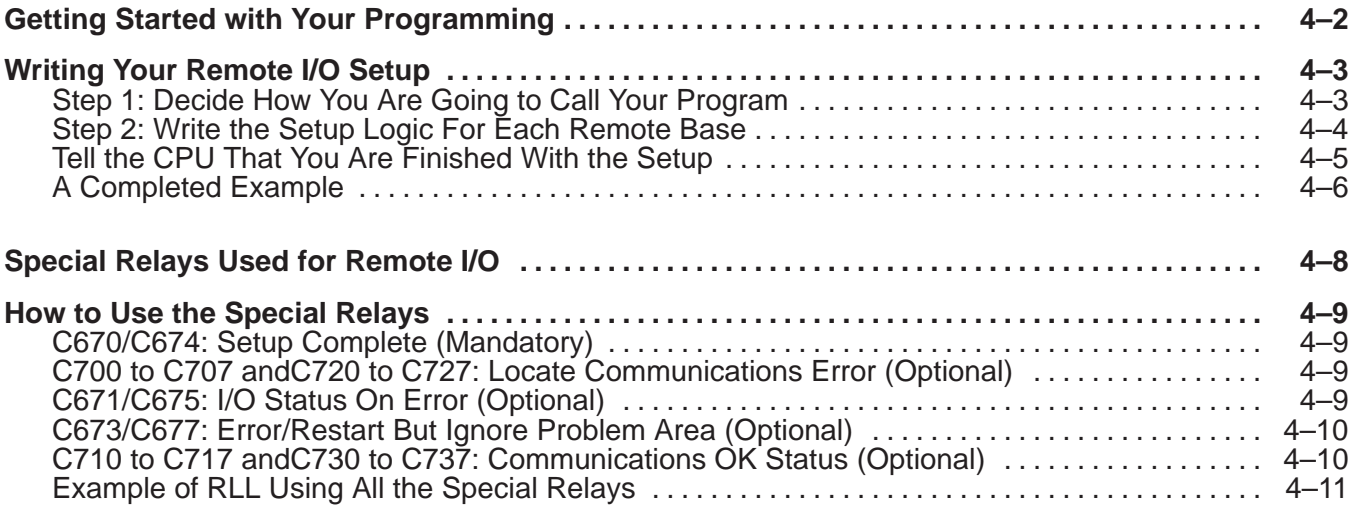

## **Appendix A : Remote I/O Worksheet**

#### **Appendix B: Reserved Memory Tables**

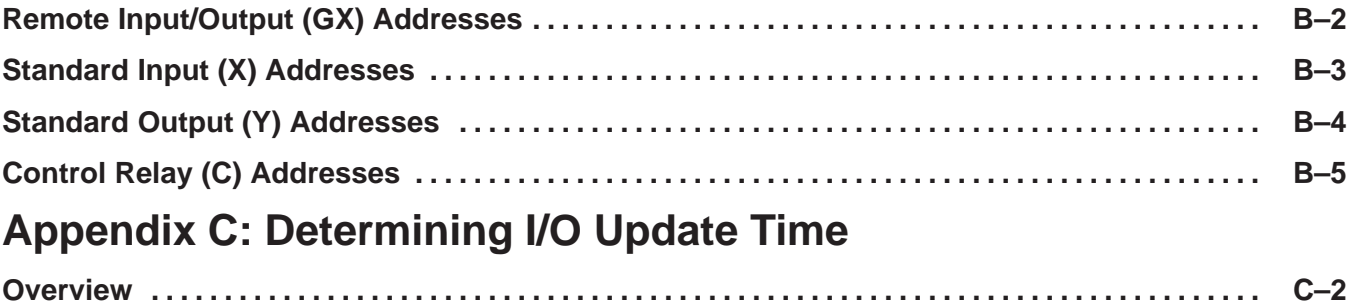

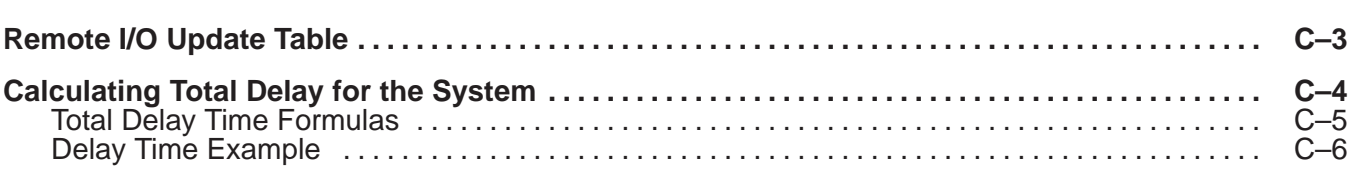